# **XML - Activate PARSE XML and REQUEST DOCUMENT Statements**

This Natural profile parameter is used to activate/deactivate the statements REQUEST DOCUMENT and PARSE XML.

This profile parameter corresponds to the [NTXML](#page-1-0) macro in the parameter module NATPARM.

#### **Anmerkung:**

As a prerequisite for using the XML profile parameter, the profile parameter CFICU must be set to CFICU=ON.

See also *Statements for Internet and XML Access* in the *Programming Guide*.

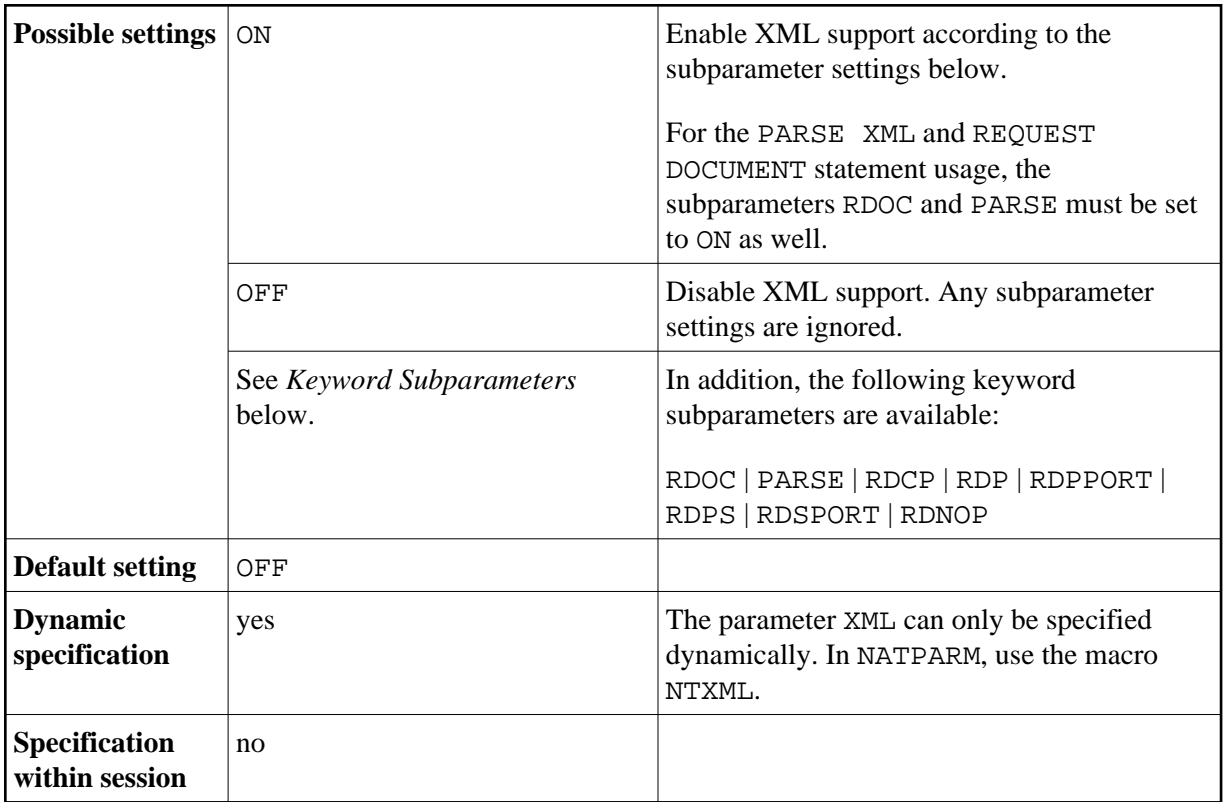

The following topics are covered below:

- [XML Parameter Syntax](#page-1-5)
- [NTXML Macro Syntax](#page-1-0)
- [Keyword Subparameters](#page-1-1)
- [Example of NTXML Macro](#page-3-1)

<span id="page-1-0"></span>[Example of XML Parameter](#page-3-2)

# <span id="page-1-5"></span>**XML Parameter Syntax**

The XML parameter is specified as follows:

 $XML=$  (  $|ON$ OFF ,*keyword\_subparameter1*=*value*,*keyword\_subparameter2*=*value*,...)

# **NTXML Macro Syntax**

The NTXML macro is specified as follows:

```
....+....1....+....2....+....3....+....4....+....5....+....6....+....7..
       NTXML ON/OFF
           \verb|RDOC=ON/OFF|, \qquad \qquad \qquad \starPARSE=ON/OFF, $\star$ RDCP=code-page-name, *
            RDP=ur1,RDPPORT=port-number,RDPS=url,RDSPORT=port-number, RDNOP=domain-name
```
#### **Anmerkung:**

The keyword subparameters RDPPORT and RDPS are currently for z/OS only.

# <span id="page-1-1"></span>**Keyword Subparameters**

[RDOC](#page-1-2) | [PARSE](#page-1-3) | [RDCP](#page-1-4) | [RDP](#page-2-0) | [RDPPORT](#page-2-1) | [RDPS](#page-2-2) | [RDSPORT](#page-2-3) | [RDNOP](#page-3-0)

### <span id="page-1-2"></span>**RDOC - Support of REQUEST DOCUMENT Statement**

Possible values are:

```
ON Use of the REQUEST DOCUMENT statement is supported. 
OFF Use of the REQUEST DOCUMENT statement is not supported. This is the default value.
```
### <span id="page-1-3"></span>**PARSE - Support of PARSE XML Statement**

Possible values are:

<span id="page-1-4"></span>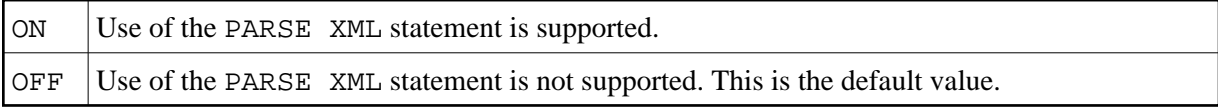

### **RDCP - Name of the Default HTML/XML Code Page**

Specifies the default code page which is assumed if *operand15* in the REQUEST DOCUMENT statement contains only spaces.

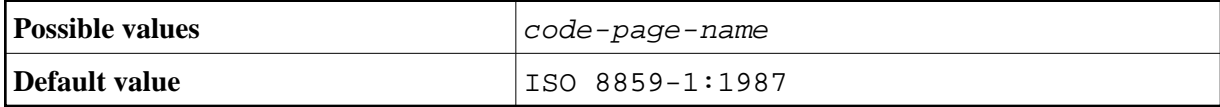

#### <span id="page-2-0"></span>**RDP - URL of Proxy Server**

Specifies the URL of the proxy server through which all internet (not intranet) HTTP requests have to be routed.

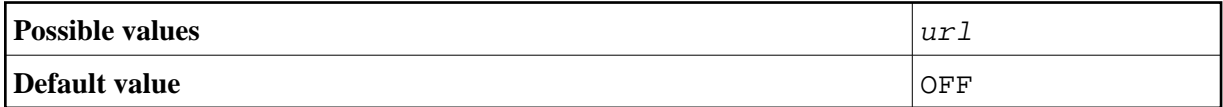

Blanks are not allowed. The value OFF means that no URL is defined.

### <span id="page-2-1"></span>**RDPPORT - Proxy Port Number**

Specifies the port number of the proxy, if any is set.

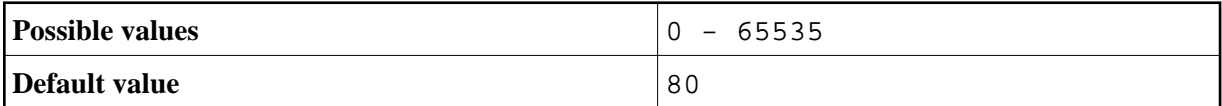

#### <span id="page-2-2"></span>**RDPS - URL of SSL Proxy Server**

Specifies the URL of the SSL proxy server through which all internet (not intranet) HTTPS requests have to be routed.

#### **Anmerkung:**

This keyword subparameter is currently for z/OS only.

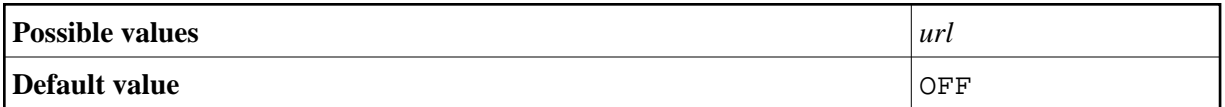

Blanks are not allowed. The value OFF means that no URL is defined.

#### <span id="page-2-3"></span>**RDSPORT – SSL Proxy Port Number**

Specifies the port number of the SSL proxy, if any is set.

#### **Anmerkung:**

This keyword subparameter is currently for z/OS only.

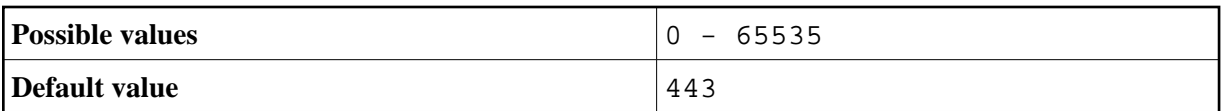

### <span id="page-3-0"></span>**RDNOP - Name of Local Domain**

Specifies local domain(s) which are to be addressed directly, not via the proxy.

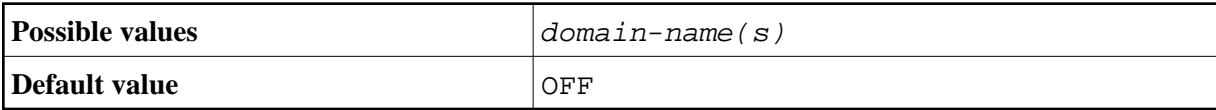

Blanks are not allowed. The value OFF means that no URL is defined.

Wildcard notation for prefixes can only be used in the form  $*$ . xxx and not in the form . xxx.

Multiple entries are separated by a semicolon.

# <span id="page-3-1"></span>**Example of NTXML Macro**

NTXML ON,RDP=HTTPPROXY.MYCOMPANY.COM,RDPPORT=8080,RDPS=SSLPROXY.MYCOMPANY.COM,RDSPORT=443,RDNOP=\*.MYCOMPANY.COM,RDOC=ON,PARSE=ON

#### **Anmerkung:**

The keyword subparameters RDPPORT and RDPS are currently for z/OS only.

## <span id="page-3-2"></span>**Example of XML Parameter**

XML=(ON,RDP='HTTPPROXY.MYCOMPANY.COM',RDPPORT=8080,RDPS='SSLPROXY.MYCOMPANY.COM',RDSPORT=443,RDNOP='\*.MYCOMPANY.COM',RDOC=ON,PARSE=ON)

#### **Anmerkung:**

The keyword subparameters RDPPORT and RDPS are currently for z/OS only.